# **Release notes**

## **Summary**

This document contains the updates included in the Patient application version 1.214 and Clinic version 4.184. There are no updates on Manage and the Medical Content in this release. The changes are expected to be launched to production on the 16th of July.

## **Patient application**

#### **Changes in version 1.214**

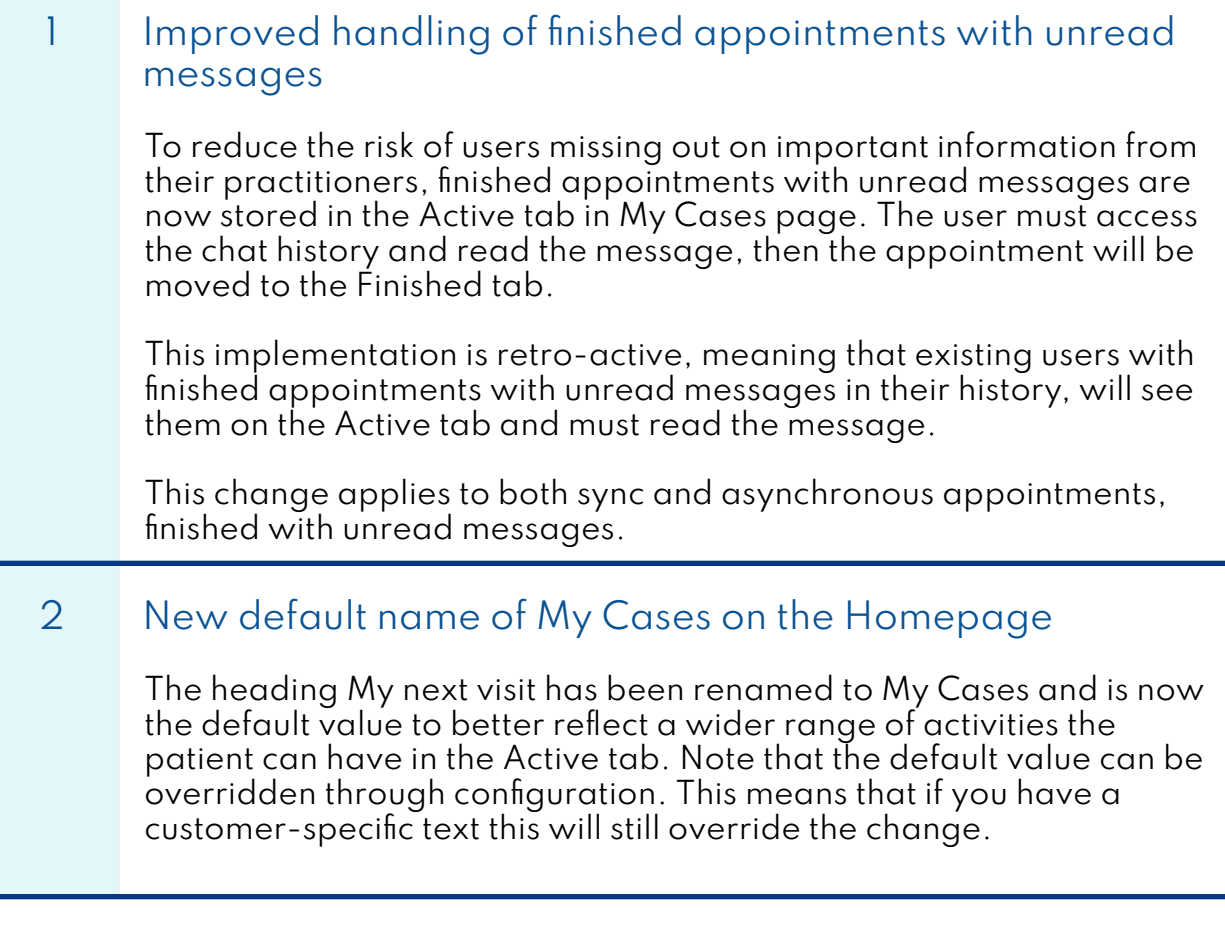

**Release notes** 2024-07-11

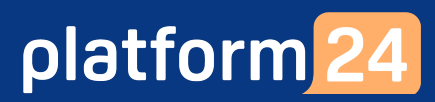

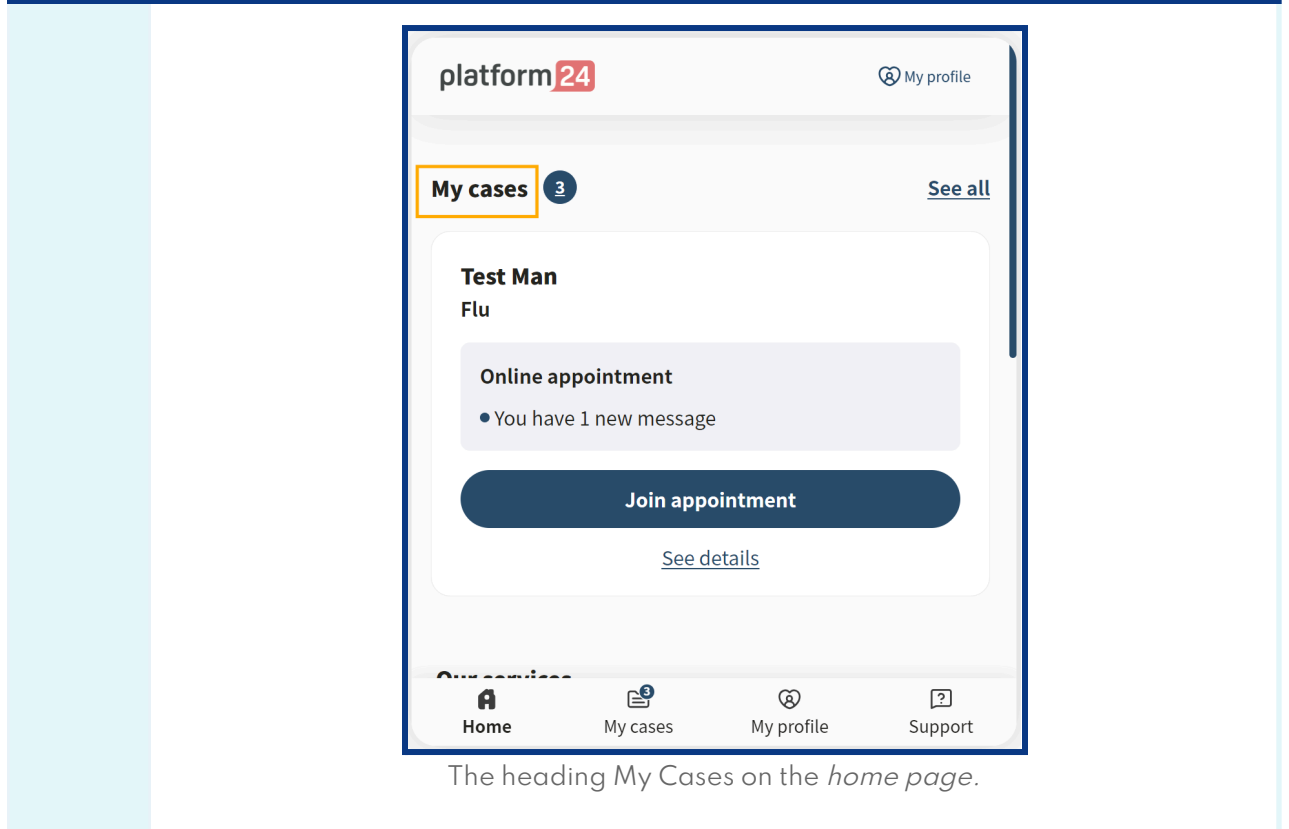

#### 3 New counter on Homepage and My cases page

A counter has been added throughout the Patient application. The counter indicates how many activities a patient has where an action from the patient is expected. The increment is dynamic and will increase or decrease as new activities appear or are handled by the patient.

The cases where actions are expected from patients are:

- An unused booking ticket
- Ongoing appointment with unread messages
- Questionnaires to answer

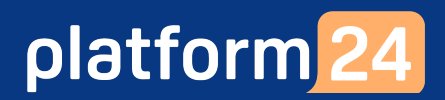

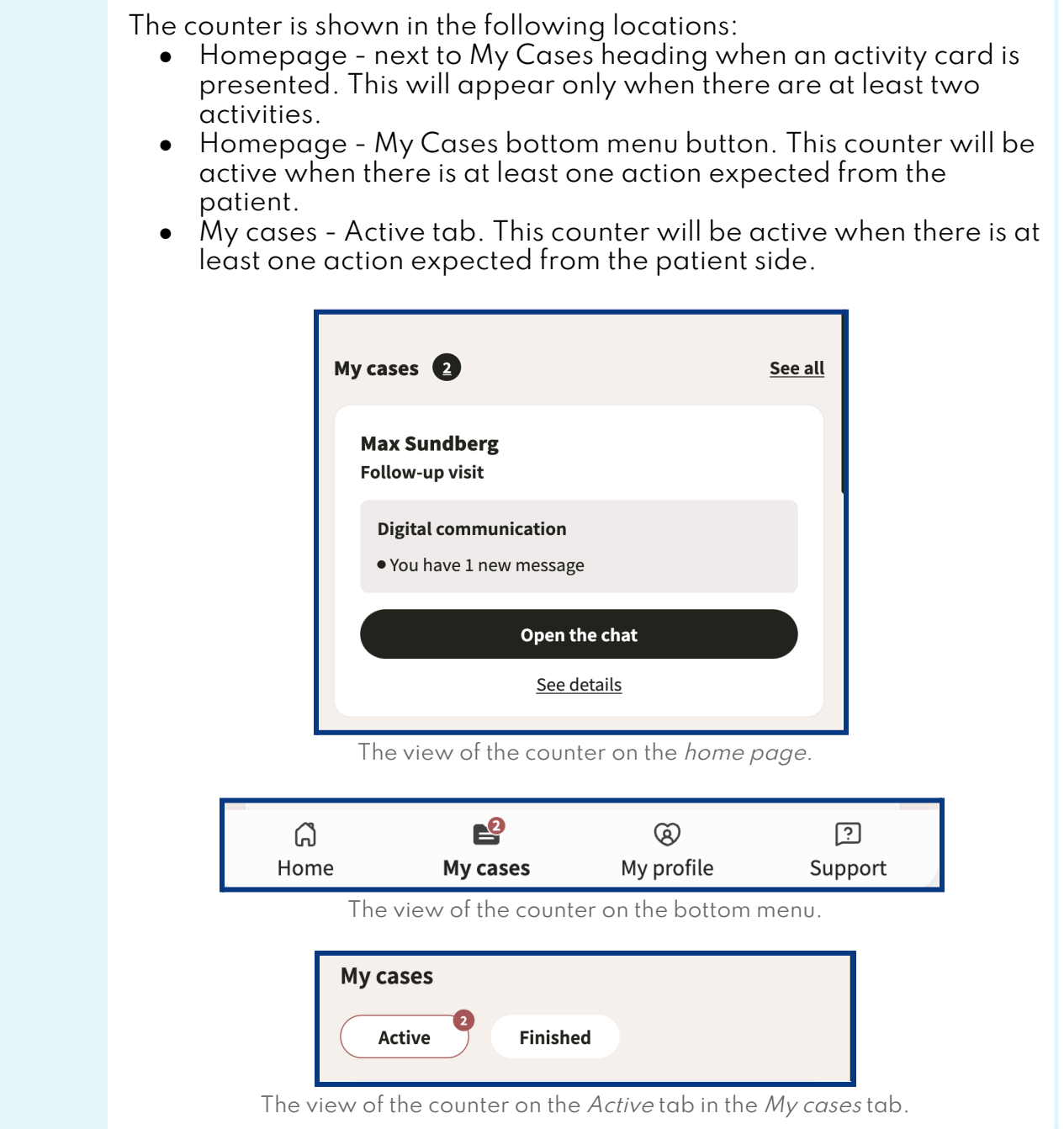

platform<sup>24</sup>

#### 4 Improved sorting of sync and async activities under My Cases page

To support patients identifying the items which require their immediate attention the logic of sorting activity cards on the My Cases page has been updated. The logic follows the order listed in the table below.

There is no specific sorting of activities of the same type and in the same state of the flow (e.g. Two ongoing sync appointments with unread messages, will take the first two spots in the activity list).

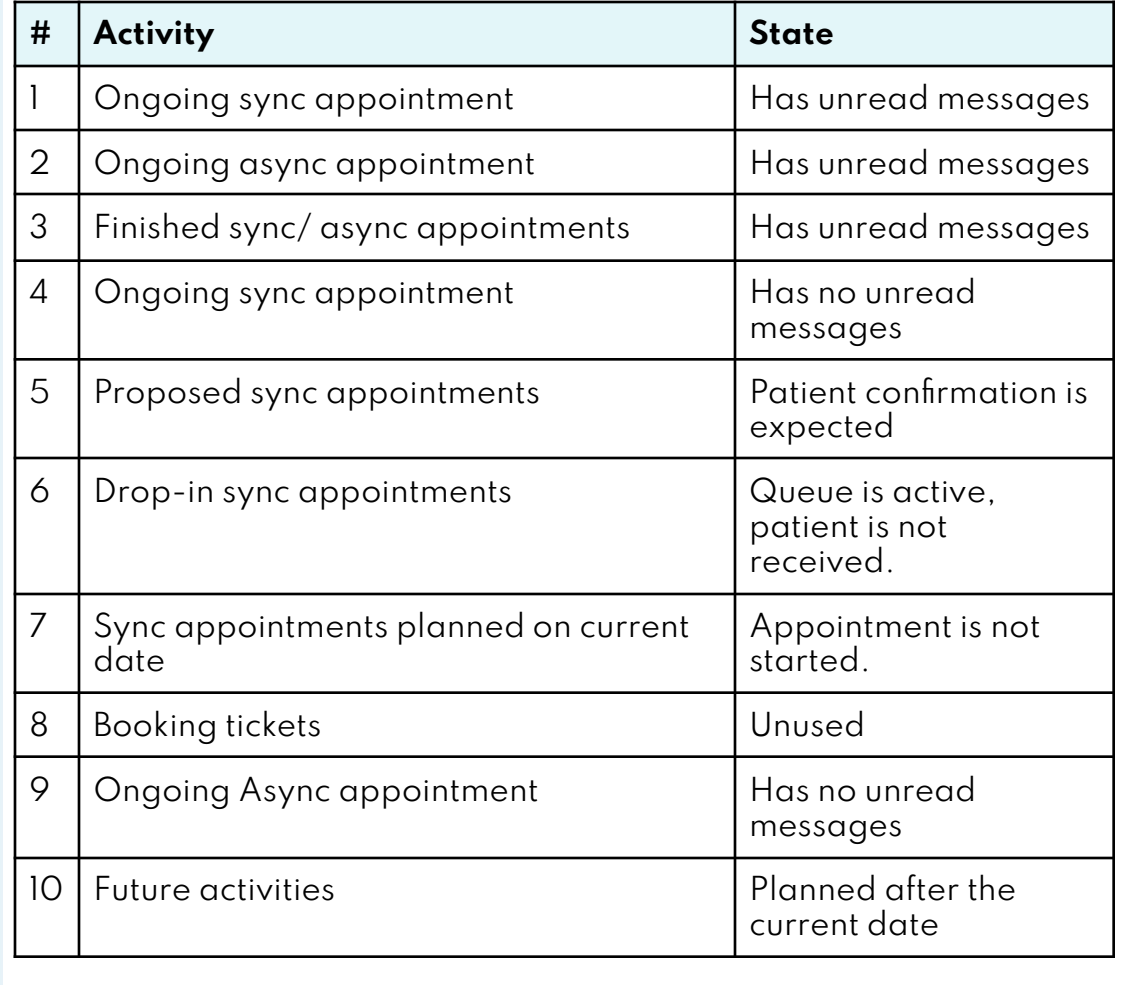

## **Clinic**

### **Changes in version 4.184**

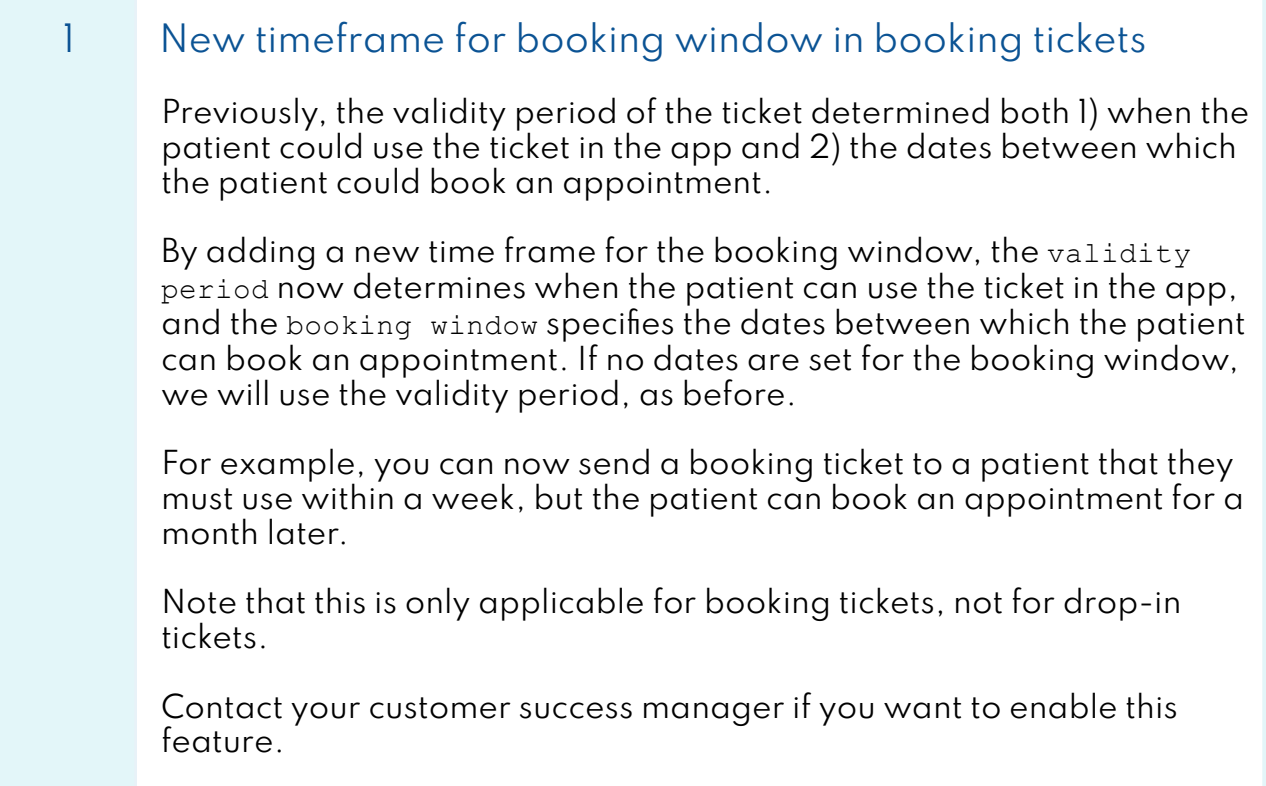

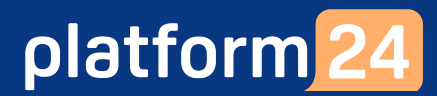

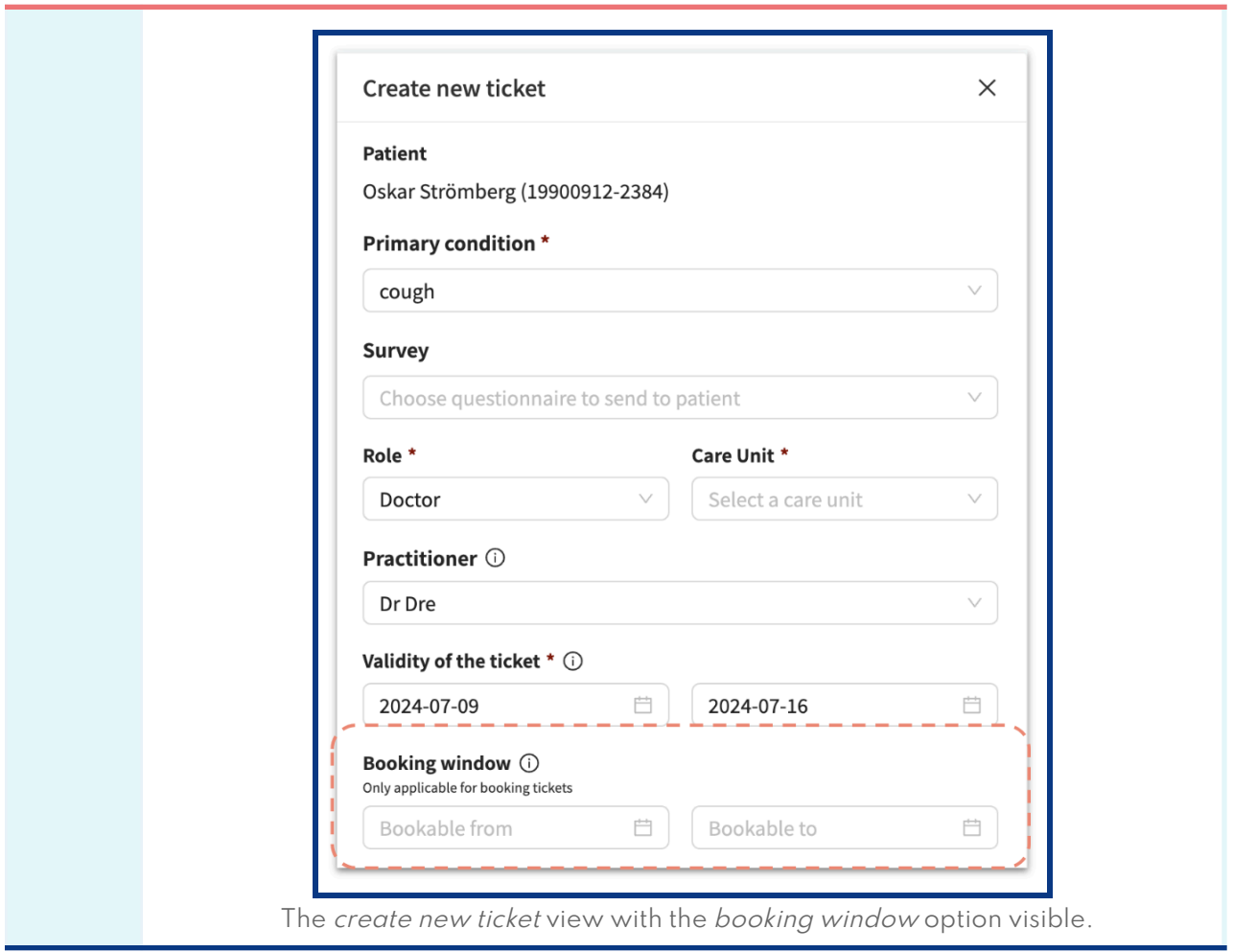

## **Observe!**

What is included in the release notes is what is intended to be released. Be aware that the development is currently under regression testing and have to pass the tests in order to be released. Therefore, if a change is made to the release that will affect what is written in the release notes, a new version of release notes will be communicated.

## **Questions**

If you have any questions, please contact Platform24 Support or your Customer Success Manager.